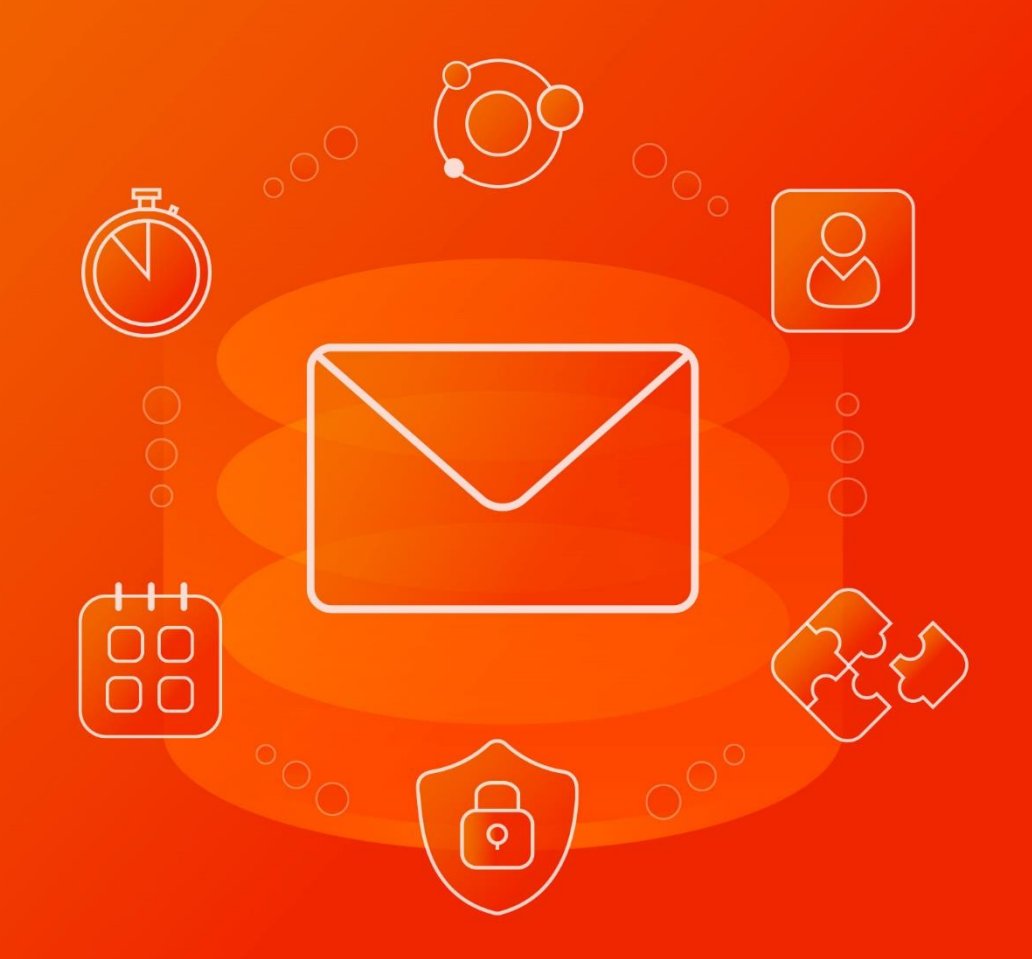

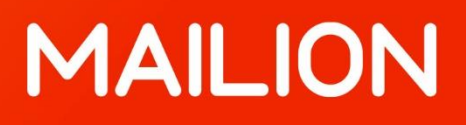

# Информация о новой версии ПО

1.2

© ООО «НОВЫЕ ОБЛАЧНЫЕ ТЕХНОЛОГИИ», 2013–2022

**ООО «НОВЫЕ ОБЛАЧНЫЕ ТЕХНОЛОГИИ»**

## **ПРОГРАММНОЕ ОБЕСПЕЧЕНИЕ**

#### **«MAILION»**

## **ИНФОРМАЦИЯ О НОВОЙ ВЕРСИИ ПРОГРАММНОГО ОБЕСПЕЧЕНИЯ (RELEASE NOTES)**

**1.2**

На 6 листах

**Москва 2022**

Все упомянутые в этом документе названия продуктов, логотипы, торговые марки и товарные знаки принадлежат их владельцам.

Товарные знаки «МойОфис», «MyOffice» и «Mailion» принадлежат ООО «НОВЫЕ ОБЛАЧНЫЕ ТЕХНОЛОГИИ».

Ни при каких обстоятельствах нельзя истолковывать любое содержимое настоящего документа как прямое или косвенное предоставление лицензии или права на использование товарных знаков, логотипов или знаков обслуживания, приведенных в нем. Любое несанкционированное использование этих товарных знаков, логотипов или знаков обслуживания без письменного разрешения их правообладателя строго запрещено.

# **ОГЛАВЛЕНИЕ**

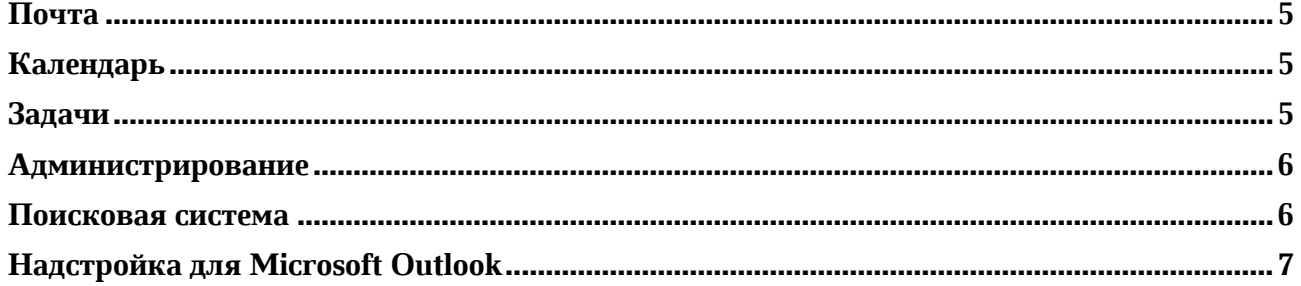

## **Почта**

## **1. Интерфейс**

• Исправлена проблема, приводившая к невозможности взаимодействия с окном профиля пользователя при работе в приватном режиме браузера Firefox.

## **2. Работа с папками**

• Добавлена возможность создать вложенную папку при создании фильтра.

## **3. Создание письма**

- Добавлена возможность использовать html-подпись пользователя, от имени которого будет отправлено сообщение.
- Отправитель может удалить подпись вручную.
- Отправитель может выбрать свою html-подпись.

*— Отсутствует всплывающая подсказка при наведении курсора на кнопку «Открыть в новом окне» в окне создания нового сообщения.*

*— При переключении между доступными учетными записями, от имени которых может быть отправлено сообщение, для выбора доступны подписи всех подключенных учетных записей. — После разворачивания ранее свернутого окна создания сообщения возможно изменение отправителя, подписи и даты отправки.*

*— Недоступно сохранение отредактированного черновика после разворачивания пустого свернутого окна создания события.*

## **4. Поиск**

• Увеличена скорость поиска почтовых сообщений.

## **Календарь**

## **1. Интерфейс**

- Обновлена пиктограмма команды отклонения события в карточке события.
- Исправлена проблема, при которой в браузере Firefox в приватном режиме не сохранялись календарные события.

*— Отображаются созданные и измененные события из ранее отключенного для отображения календаря с общим доступом.*

## **Задачи**

## **1. Интерфейс**

• Исправлена проблема, приводившая к невозможности сохранения задач при работе в приватном режиме браузера Firefox.

## **Администрирование**

#### **1. Двухфакторная аутентификация**

• Добавлена возможность настроить двухфакторную аутентификацию на основе одноразового пароля администратором системы.

## **2. Пароль**

- Добавлена возможность сгенерировать пароли в веб-интерфейсе администратора во всех диалогах работы с паролями.
- Добавлена возможность скопировать сгенерированный пароль в буфер обмена.
- Добавлена возможность задать количество неудачных попыток ввода пароля, после которых учетная запись будет заблокирована.
- Добавлена возможность установить срок блокировки учетной записи администратором системы.
- Добавлена возможность просмотреть заблокированные учетные записи и снять блокировку вручную.

#### **3. Учетные записи**

- Добавлена возможность создать множественные логины (алиасы) с помощью вебинтерфейса администратора.
- Добавлена возможность ввода логина для учетных записей Active Directory в форматах: AD\login, login@AD.local или login@AD.domain.

*— При сбросе пароля у дополнительного логина администратором системы сессия пользователя под основным логином прерывается.*

*— При добавлении дополнительного логина администратором системы сессия пользователя под основным логином прерывается.* 

*— При редактировании пользователя не удаляется номер телефона.*

*— Отредактированный алиас перемещается в конец списка алиасов.*

*— Отсутствует возможность очистки данных в системном меню на операционной системе «Альт Рабочая станция 10».*

## **4. Сессии**

• Добавлена возможность задать время неактивности пользователя, после которого сессия перестанет обновляться и будет прервана.

#### **5. Безопасность**

• Добавлена возможность записывать в журнал аудита полный текст команды, введенный администратором с использованием интерфейса командной строки.

## **Поисковая система**

## **1. Поиск**

• Увеличена скорость поиска почтовых сообщений и календарных событий.

## **Надстройка для Microsoft Outlook**

## **1. Учетные записи**

• Добавлена возможность автоматической авторизации и аутентификации учетной записи Active Directory по протоколу Kerberos.

## **2. Адресные книги**

- Добавлена возможность поиска по полям в адресных книгах «Все комнаты» и «Все списки рассылки».
- Добавлена поддержка автоматического завершения ввода адресата из адресных книг «Все комнаты» и «Все списки рассылок» с помощью быстрых клавиш CTRL + K.